### Department of Computer Science and Engineering,

#### College of Engineering, Anna University

### CS6103 – Application Development Practices Laboratory

Year/ Sem /Batch: I / II / N

## Exercise IV

### 23 – Apr- 2022

Lab Execution (Execution: 10 Marks & Viva: 5 Marks)

1. Write a JavaScript program to calculate multiplication and division of two numbers (input from user) (2)

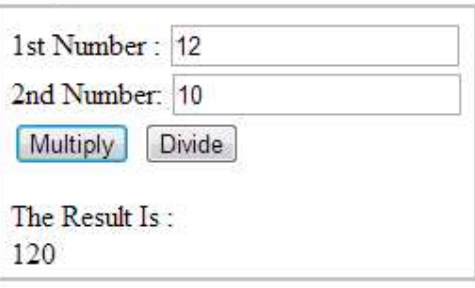

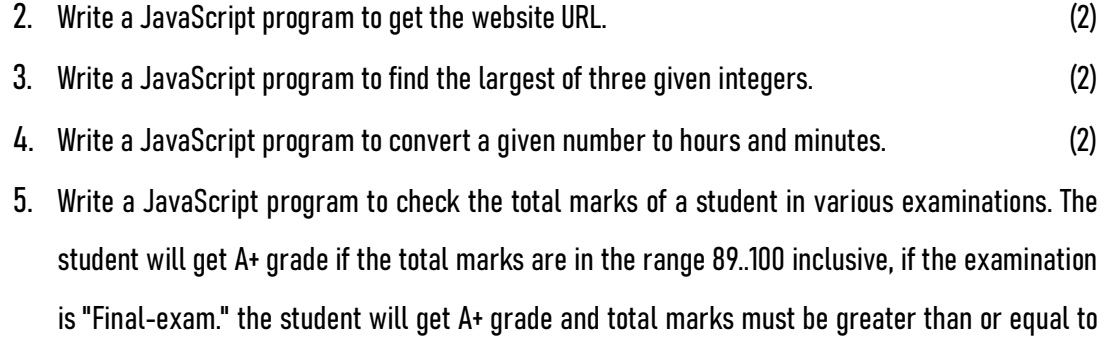

90. Return true if the student get A+ grade or false otherwise. (2)

# **Spot Exercises (5 Marks)**

Use JavaScript for the following:

1. Consider a webpage with a form that has all possible form element types. Upon submission (use a submit button, make the action="") gather all the form data (name-value pairs) using document.getElementById and display the name-value pairs in the same page / in a new page (using target=\_blank) in a HTML Table (three columns - element type, name, value)

2. Write a JavaScript function that grabs the style of a <p> element and changes it to some other style in the JavaScript onmouseover and returns to its initial style onmouseout event.

 3. Write a JavaScript function that counts the number of form elements and displays them in an alert box.

4. Design a form with two text fields and a button named check below. When check button is clicked (in the onclick event) validate the contents to true if the user enters the same content in both the text boxes else validate it to false. The contents could be numbers / strings etc.,